## Схемы регистрации розничных продаж в ГИИС ДМДК с использованием транспортного модуля

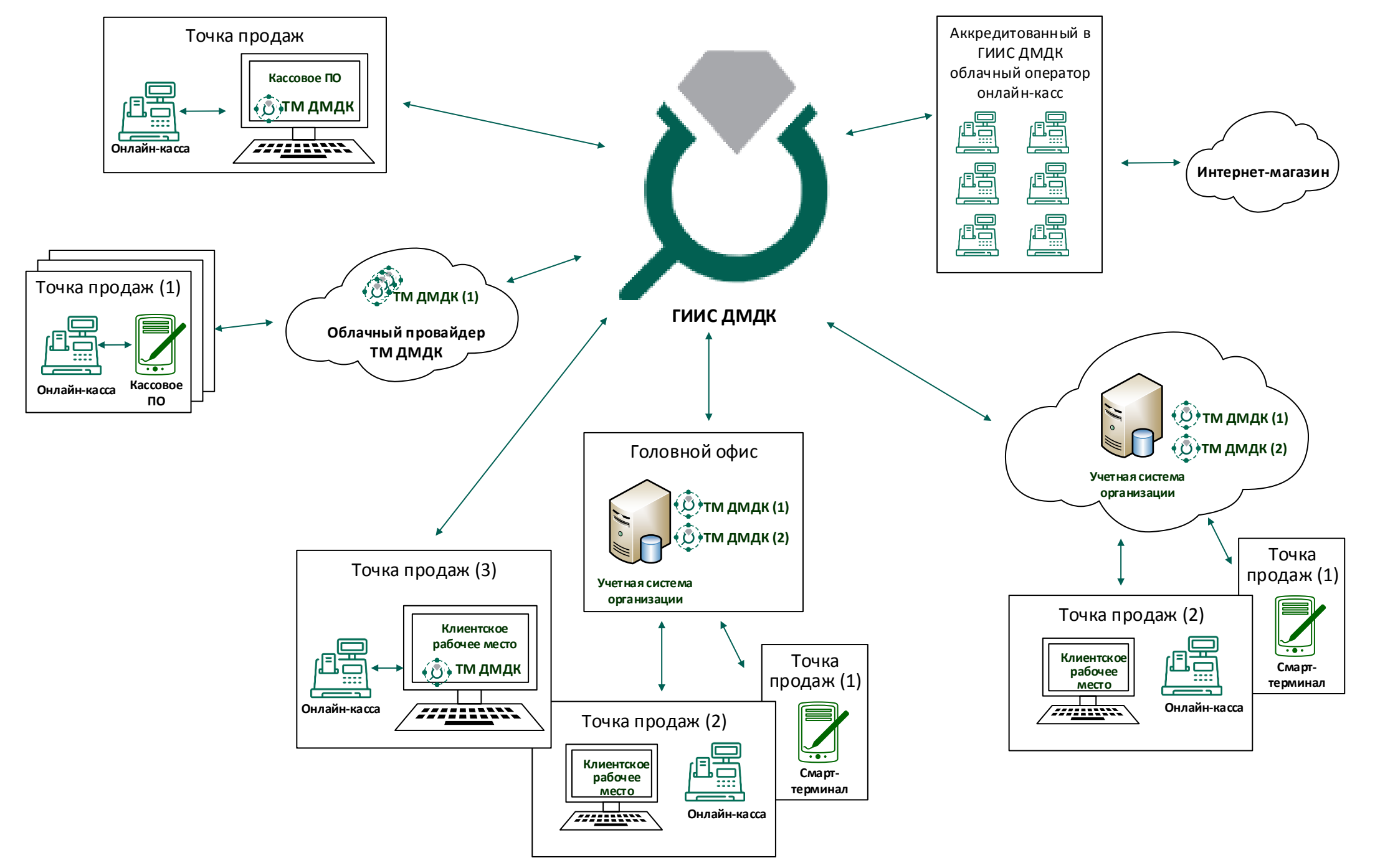